## お問い合わせフォーム用のアカウント新規取得

お問い合わせフォーム(サービスヘルプデスク)をご利用する場合は、専用のアカウントが必要となります。

初めてご利用する方は下記手順にてアカウントを作成ください。作成いただいたアカウントは、学認、UPKI、eduroam JPのお問い合わせフォームで共通 してご利用いただけます。

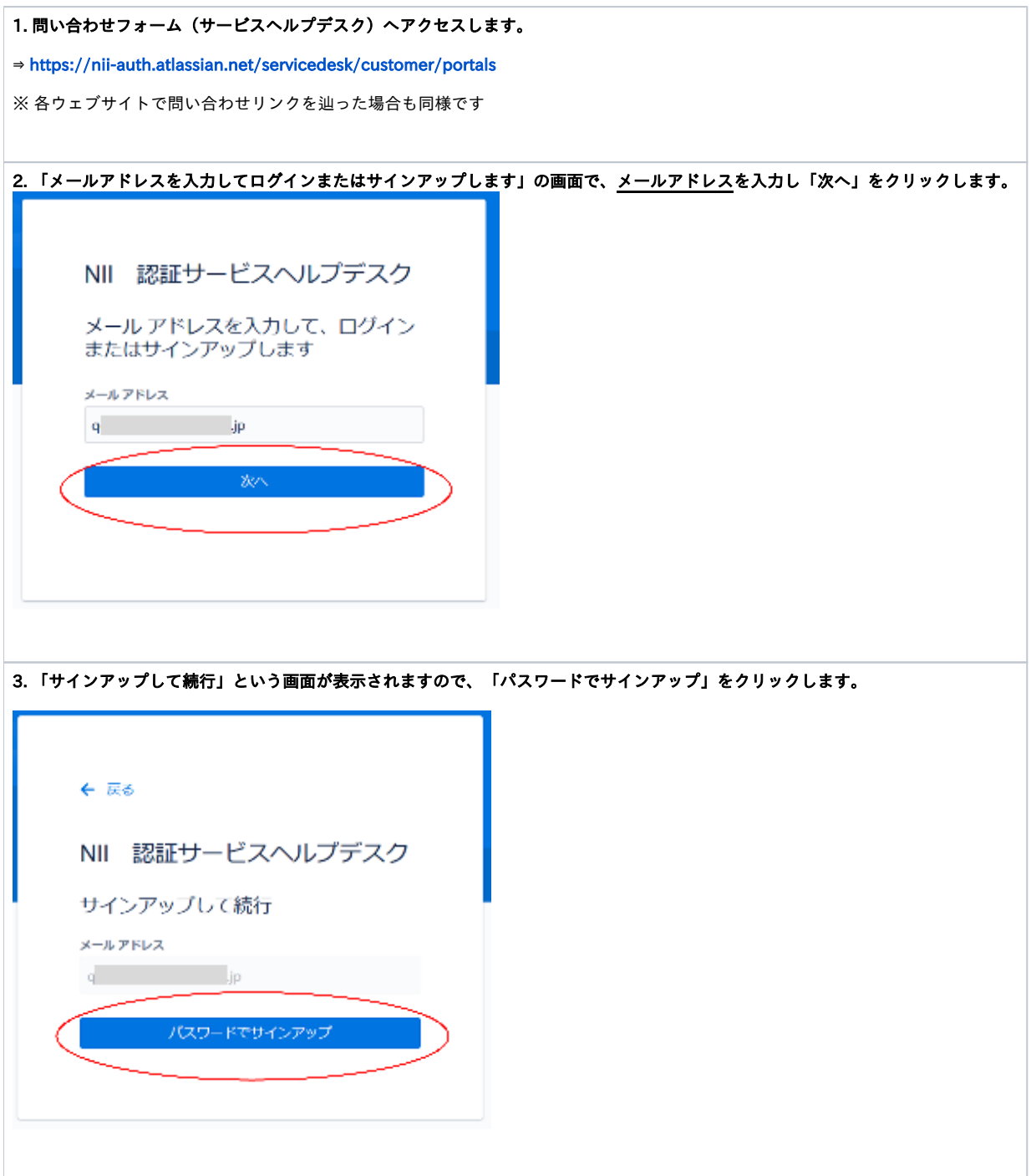

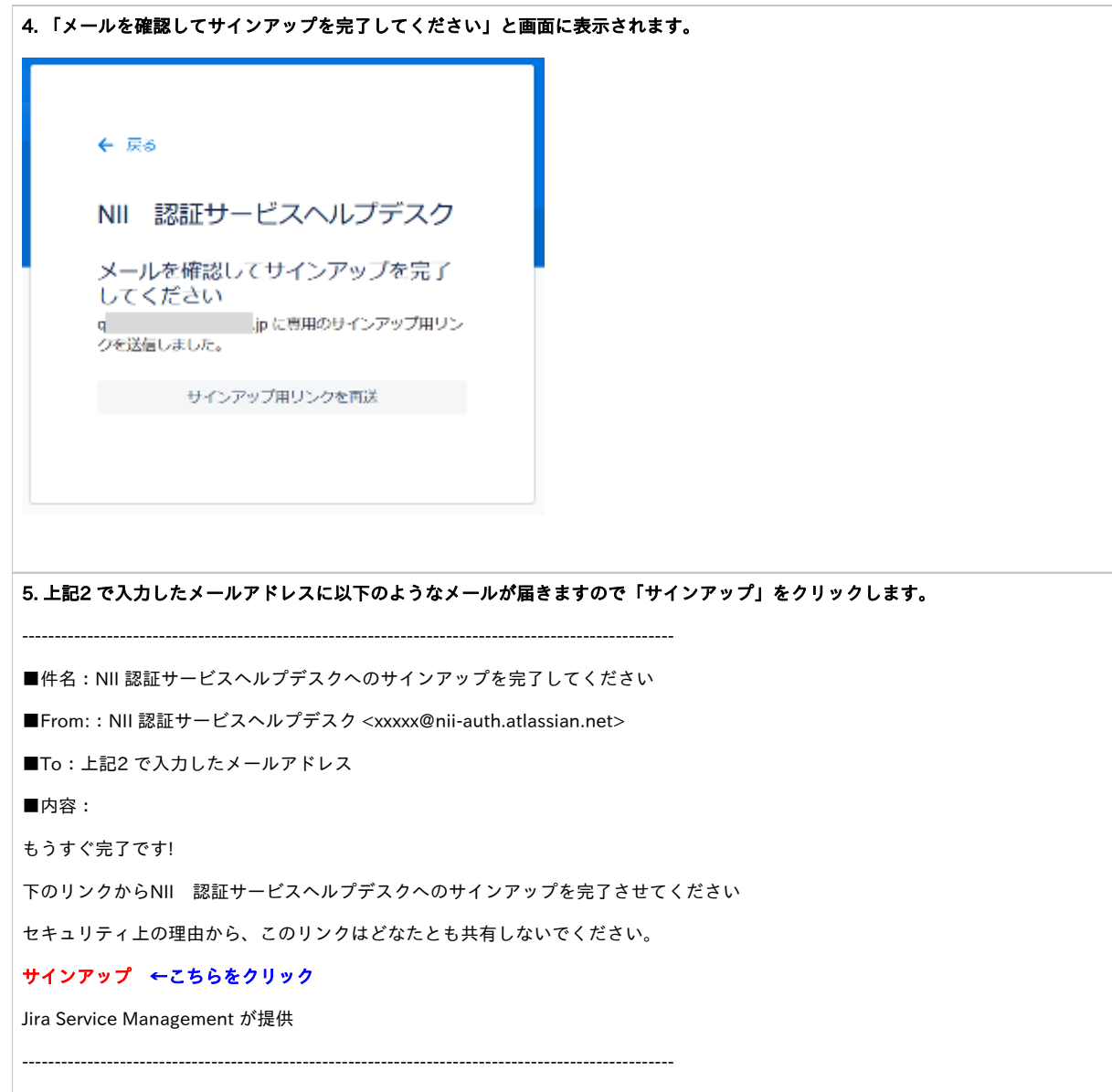

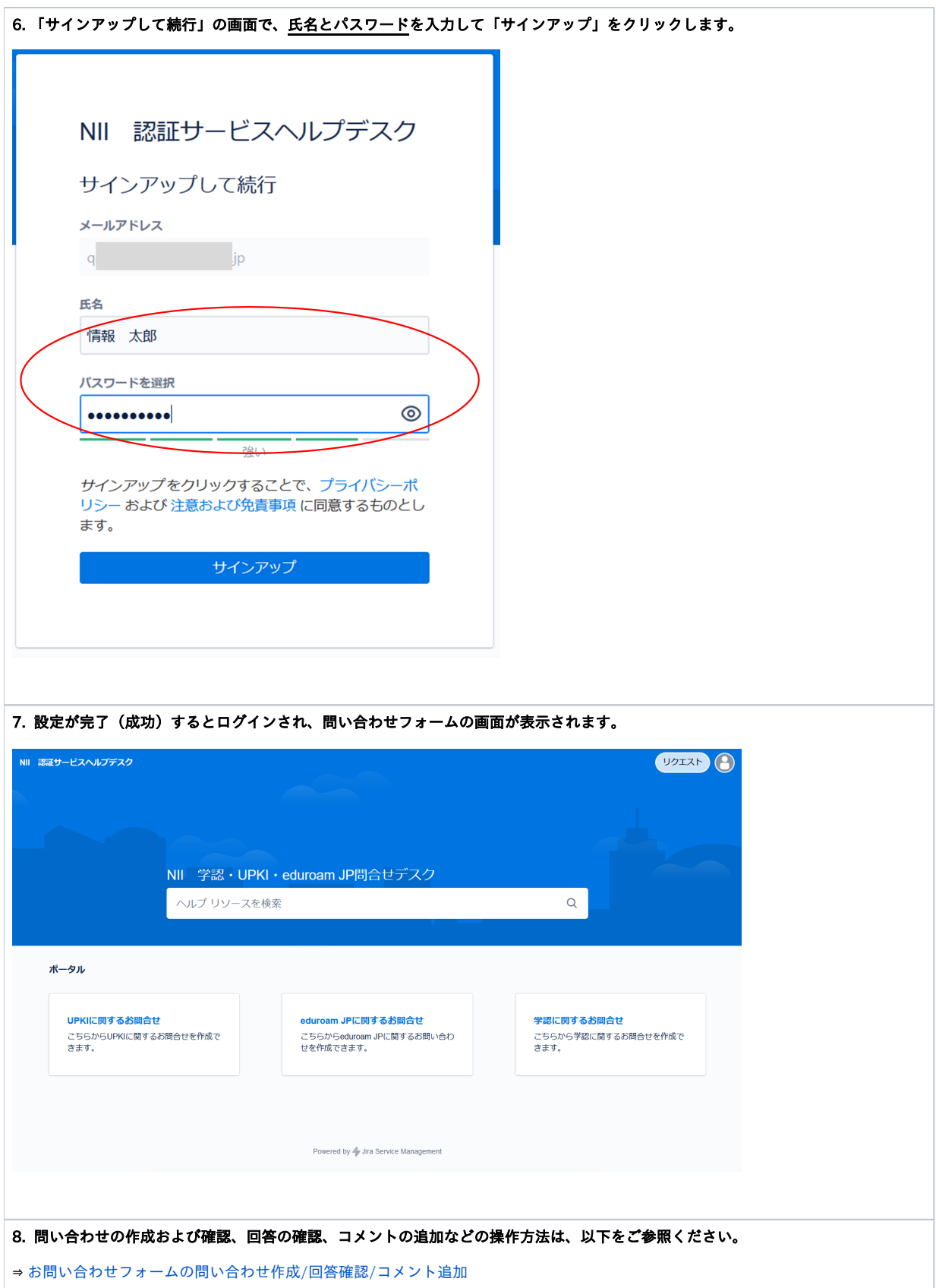